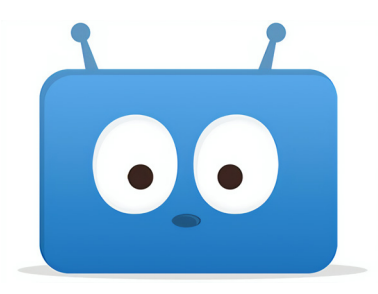

## How to View Your Student's Report Card Through Edsby

Report cards are viewable through a web browser at spsd.edsby.com and on the Edsby app.

In Edsby click *View Report Cards* to see your student's report card.

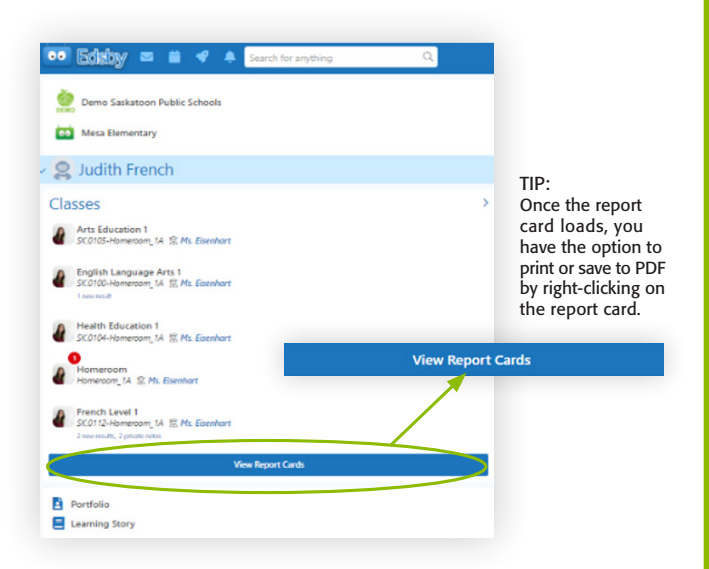

If you haven't received your invitation to Edsby, contact your school.

## ADDITIONAL SUPPORTS: saskatoonpublicschools.ca/edsby

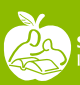